## **Inhaltsverzeichnis**

**SenseHat**

[Laufschrift mit Python](https://pi-buch.info/sense-hat-mit-python-steuern/)

<https://www.circuits.dk/datalogger-example-using-sense-hat-influxdb-grafana/>

From: <https://aha-it.ch/wiki/> - **AHa-IT**

Permanent link: **<https://aha-it.ch/wiki/lx/pi/sensehat?rev=1668207215>**

Last update: **11.11.2022 22:53**

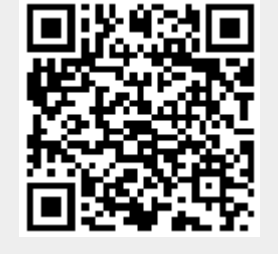

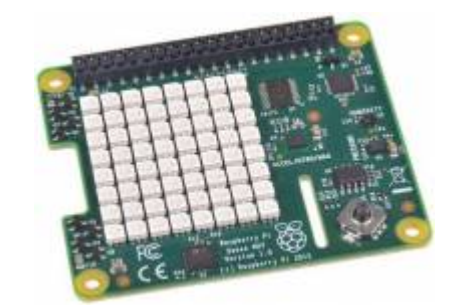